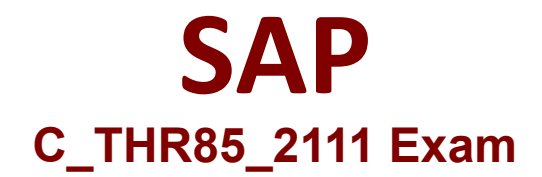

## **Certified Application Associate - SAP SuccessFactors Succession Management 2H/2021**

**Questions & Answers Demo**

# **Version: 5.0**

### **Question: 1**

You want to configure a custom MDF position field with a picklist. What action does SAP SuccessFactors recommend as the first step?

A. Create a custom position field with Picklist as the data type.

B. Create a MDF picklist.

C. Link the MDF picklist to a custom position field.

D. Set the custom position field visibility to Editable.

**Answer: B**

Explanation:

#### **Question: 2**

Your customer wants to use an approval workflow for Succession. Where is this feature enabled?

- A. Admin Center
- B. Provisioning
- C. Succession Data Model
- D. All of the above

**Answer: B**

Explanation:

**Question: 3**

What information is included in the Trend Data Import template?

A. Risk of loss

- B. Performance rating history
- C. Certification history
- D. Education history

**Answer: B**

Explanation:

**Question: 4**

Which of the following Succession Planning permission only work with the position level target population for MDF positions? ( 3 corrects )

- A. Talent Search
- B. Succession Organization chart
- C. Succession Planning
- D. Succession Management and Matrix Reports
- E. Succession Approval

**Answer: C, D, E**

Explanation:

#### **Question: 5**

Which of the following Provisioning settings must you enable to use the MDF Position Nomination Method?

- A. Enable Role-Based Permissions
- B. Enable Matrix Grid Report
- C. Enable Stand Alone Talent Search
- D. Enable Generic Objects

**Answer: D**

Explanation: